# **f12 bet horarios**

- 1. f12 bet horarios
- 2. f12 bet horarios :cassino e blaze
- 3. f12 bet horarios :melhor site de apostas online

# **f12 bet horarios**

Resumo:

**f12 bet horarios : Aproveite ainda mais em condlight.com.br! Faça seu primeiro depósito e receba um bônus imperdível!** 

contente:

Teclas de atalho importantes

Ativar/desativar tela cheia: F11 (maioria dos

navegadores) Desfazer movimento: Ctrl+Z Distribuir novamente: F2 Fechar caixa de diálogo: Esc

Paciência Spider

[ganhar dinheiro jogando poker online gratis](https://www.dimen.com.br/ganhar-dinheiro-jogando-poker-online-gratis-2024-07-08-id-28195.pdf)

Como Funciona o Jogo F12 Bet: Uma Análise da Plataforma de Apostas Online

O que é F12 Bet e como usar para apostas esportivas

F12 Bet é uma plataforma de apostas esportivas online renomada, conhecida como um "cassino esportivo" virtual. Oferece uma variedade de mercados esportivos, incluindo futebol, tênis, basquete e muitas outras opções. Para jogar em f12 bet horarios F12 Be, é necessário se registrar e fazer depósitos para se tornar um jogador ativo.

Estratégias para maximizar suas ganhos

Compre Odds:

Compare cotações em f12 bet horarios diferentes sites de apostas para maximizar seus ganhos. Considere Apostas de Valor:

Busque situações onde as probabilidades implícitas de um resultado excedam as cotações oferecidas pelo bookmaker, localizando apostas valiosas.

Evite Apostas Acumuladoras:

Menos seleções, mais organização e menor risco; é mais fácil obter lucros sem apostas acumulativas.

Passo a Passo: Como se Registrar e Fazer Depósitos em f12 bet horarios F12 Bet Visite o site official do F12 Bet em f12 bet horarios [tio patinhas bet.](/tio-patinhas-bet-2024-07-08-id-47596.html)

Clique em f12 bet horarios "Registrar-se" e preencha os dados necessários.

Faça o depósito usando seu método de pagamento preferido e aguarde confirmação.

Como Fazer Apostas Sportivas em f12 bet horarios F12 Bet

Escolha um esporte desejado, selecione uma partida ou torneio, selécione um tipo de aposta, como handicap, pontuação total ou vencedores, escolha as equipes ou competidores preferidos e defina seu valor de aposta desejado, e confirme a aposta e aguarde o final do evento para descobrir o resultado da aposta certa.

Dicas e Truques para Maximizar suas Ganhos em f12 bet horarios F12 Bet

As apostas ao vivo são uma ótima alternativa para maximizar seus ganhos. Além disso, fique atento aos descontos e ofertas opcionais no site do F12 Bet, e aproveite algumas promoções esportivas especiais durante o ano.

Garanta que ao participar de promoções especiais ou aproveitar benefícios por depósito, se beneficiará destes presentes! É fundamental manter um balanceamento financeiro através da gestão de recursos, estabelecendo um limite para não exceder seu orçamento de apostas.

# **f12 bet horarios :cassino e blaze**

## **f12 bet horarios**

### **Introdução aos Fans e ao controle de ventilador no BIOS**

No ambiente de computação, frequentemente ouvimos falar em f12 bet horarios Fans e controle de ventilador no BIOS, mas o que eles significam? Em primeiro lugar, Fans são componentes eletrônicos essenciais para a gestão da temperatura dos computadores. Por outro lado, o BIOS (Basic Input/Output System) é um sistema básico de entrada/saída que controla as configurações de hardware do seu computador. Neste artigo, vamos nos concentrar em f12 bet horarios como funciona a tecla F12 para fãs de F1 no contexto do controle de ventilador no BIOS.

### **Como funciona a tecla F12 para fãs do F1?**

Para acessar o BIOS e controlar os Fans, basta pressionar uma tecla específica, geralmente F2, F10 ou DEL, enquanto seu computador estiver em f12 bet horarios processo de ligar. No BIOS, você pode encontrar as configurações de Fans nos menus "Monitor de Hardware", "Controle de Ventilador" ou "Termal".

Conectando e controlando a velocidade e iluminação do ventilador do case: Durante a instalação de um ventilador NF-F12, você receberá um adaptador de baixo ruído (NA-RC6) que permite reduzir a velocidade do ventilador. Usando o adaptador, você pode definir o ventilador em f12 bet horarios uma velocidade fixa de 1200 rpm (se o controle de velocidade estiver desativado) ou limitar a velocidade máxima em f12 bet horarios 1200 rpm durante o controle de velocidade PWM.

### **Passo a passo para ajustar as configurações de ventilador no BIOS**

- Salve o trabalho e feche quaisquer programas em f12 bet horarios execução.
- Salve quaisquer arquivos abertos e feche todos os programas para que não se percam quaisquer dados.
- Reinicie o computador e pressione F2, F10, ou DEL (dependendo do seu fabricante) para entrar no BIOS.
- Navegue até o menu "Configurações" e selecione "Hardware Monitor", "Fan Control" ou "Thermal".
- Use as setas para cima e para baixo para selecionar o ventilador desejado e pressione Enter.
- Use as setas para cima e para baixo para selecionar a velocidade desejada e pressione Enter.
- Pressione F10 para salvar e sair.

### **Como saber se f12 bet horarios máquina suporta controle de ventilador**

Consulte o site do fabricante da placa-mãe ou o manual da máquina para determinar se f12 bet horarios máquina suporta controle de ventilador. Algumas máquinas antigas podem não dar suporte.

### **Considerações Finais**

O controle preciso e eficiente da velocidade do ventilador pode melhorar significativamente a

redução do ruído, manter a temperatura ideal e prolongar a vida útil da f12 bet horarios m áquina. É importante entender como o controle de ve lo Fans pode afetar o desempenho geral do seu PC.

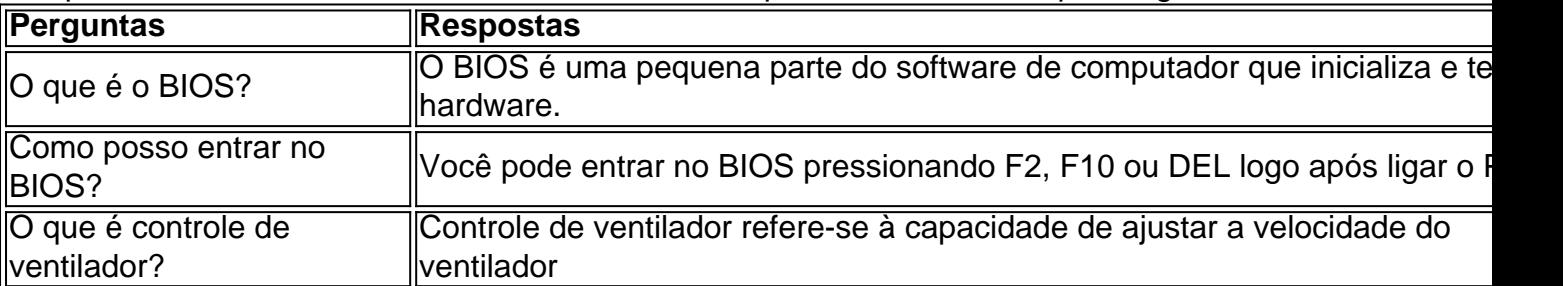

A aposta da sorte 63 é:uma aposta de seleção 6 consistindo em f12 bet horarios 63 apostas: 6 simples, 15 duplas, 20 triplas, quinze quatro vezes, seis cinco vezes e seis vezes uma. acumulador.

15 apostas são realmente simples,você escolhe quatro resultados e os coloca como 4 singles, 6 duplas e 4 agudos. 1 quádruplo. Você então tem cobertura completa em f12 bet horarios todas as combinações de resultados. Com a Bet365, achamos isso muito fácil de fazer. Tudo o que é necessário de você são alguns cliques do seu Rato.

# **f12 bet horarios :melhor site de apostas online**

O comércio com os britânicos foi mais do que uma vez o aumento de suas reivindicações territoriais, e já elogiou até mesmo a líder das tropas para expulsar as forças argentinas. Em nome da

cinto-apertagem

Ele cancelou os planos para um grande desfile do Dia das Malvinas na terça-feira, coincidindo com o

Aniversário do início da guerra

E ele fez um discurso dirigido a seus próprios adversários políticos domésticos, f12 bet horarios vez de inimigos percebidos através do oceano.

Mesmo quando Milei elogiava calorosamente os soldados da nação, nem todos veteranos estavam sentindo o amor.

"Nunca fui claro sobre a posição do presidente nesta questão nacional básica", disse Carlos Retamozo, que lutou na guerra como um recruta de 18 anos à Associated Press após o discurso da atriz no evento memorial desta terça-feira f12 bet horarios Buenos Aires.

A Grã-Bretanha diz que f12 bet horarios reivindicação remonta a 1765, e enviou um navio de guerra para as ilhas f12 bet horarios 1833 expulsar forças argentinas.A breve Guerra da Independência dos Estados Unidos matou 649 militares argentinoS (Argentino) membros do serviço militar americano no ano seguinte à invasão britânica por tropas britânicas na ilha espanhola 255.

Em um feriado nacional tipicamente repleto de patriotismo, os ataques à posição britânica são praticamente escritura. Mas Milei não fez menção ao Reino Unido f12 bet horarios seu discurso e prometeu apenas "um roteiro indefinido para o retorno das Malvinas às mãos argentina". O diplomata britânico David Cameron no início deste ano, durante o Fórum Econômico Mundial f12 bet horarios Davos (Suíça), onde os dois falaram sobre possíveis investimentos na Argentina. Semanas depois, Cameron tornou-se o primeiro secretário de Relações Exteriores britânico f12 bet horarios três décadas.

para visitar as Ilhas Falkland, visitando locais de batalha e prometendo que a ilha permaneceria parte da Grã-Bretanha "para sempre".

Os governadores provinciais da Argentina criticaram a viagem de Cameron como uma provocação ultrajante. Milei, que enfatizou o desejo por solução diplomática respeitando os desejos dos 3.000 habitantes do país e se manteve f12 bet horarios silêncio

"Vemos (Milei) como ajoelhado diante do império britânico, totalmente dedicado às leis e

decretos que entregam nossas terras fronteiriça para grandes empresários", disse Ramón Robles.

A polarização política da nação injetada f12 bet horarios um dia que, durante anos una os argentinos a uma causa comum.

"Este dia é agora sobre propaganda política", disse Daniel Pereira, de 60 anos e que serviu na guerra como recruta adolescente quando os apoiadores do presidente interromperam a cerimônia solene da terça-feira com gritos.

Outros não tinham interesse f12 bet horarios sequer discutir seu presidente. O Dia das Malvinas, disseram eles o que deveria ser nada mais do Que uma chance de honrar os mortos e lembrar f12 bet horarios derrota!

Quando perguntado sobre Milei, Carlos Milock de 74 anos começou a criticar o posicionamento do presidente mas parou.

"Eu experimentei morte, raiva e tristeza", disse ele olhando para as centenas de nomes - amigos ou camaradas mortos f12 bet horarios combate- gravado nas lajees polidas do granito preto.

Author: condlight.com.br Subject: f12 bet horarios Keywords: f12 bet horarios Update: 2024/7/8 7:17:52